# **DotNet Tool Restore Action**

(i)

The DotNet Tool Restore action in Continua CI is a wrapper around the .Net Core command line tools. If you're having trouble using the DotNet Restore action, please refer to the [.NET Core Command Line Tools documentation.](https://docs.microsoft.com/en-us/dotnet/articles/core/tools/index)

The DotNet tool Restore action is used to restore .Net tools according to a manifest file.

# DotNet Restore

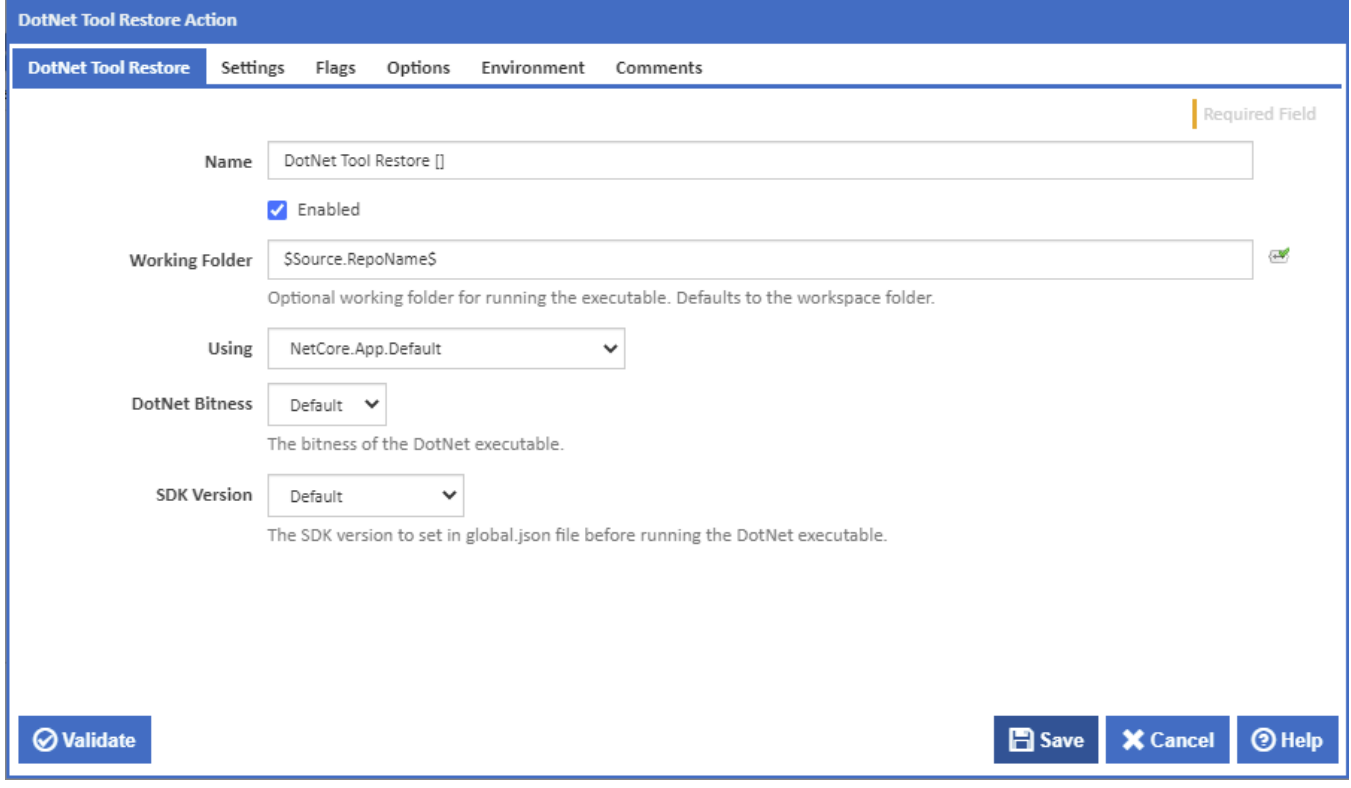

#### **Name**

A friendly name for this action (will be displayed in the [actions workflow area\)](http://wiki.finalbuilder.com/display/continua/Actions).

#### **Enabled**

Determines if this action will be run within the relevant stage.

#### **Working Folder**

Optional working folder for running the executable. Defaults to the project folder.

#### **Using**

The Using drop down is populated with any property collector whose namespace matches the pattern defined by the DotNet CLI actions. The pattern for this action is **^DotNet.Cli.\***

If you create a property collector for this action, make sure you select the **Path Finder PlugIn** type and give it a name that will match the pattern above in blue. Example names listed [here,](https://wiki.finalbuilder.com/display/continua/Property+Collectors#PropertyCollectors-Actions.2) search the table's Plugin column for "**DotNet Restore**".

For more in-depth explanations on property collectors see [Property Collectors.](http://wiki.finalbuilder.com/display/continua/Property+Collectors)

Alternatively, you can select the **Custom** option from the Using drop down list and specify a path in the resulting input field that will be displayed. Please read [Why it's a good idea to use a property collector](https://wiki.finalbuilder.com/display/continua/Property+Collectors#PropertyCollectors-Whyit) before using this option.

# **Settings**

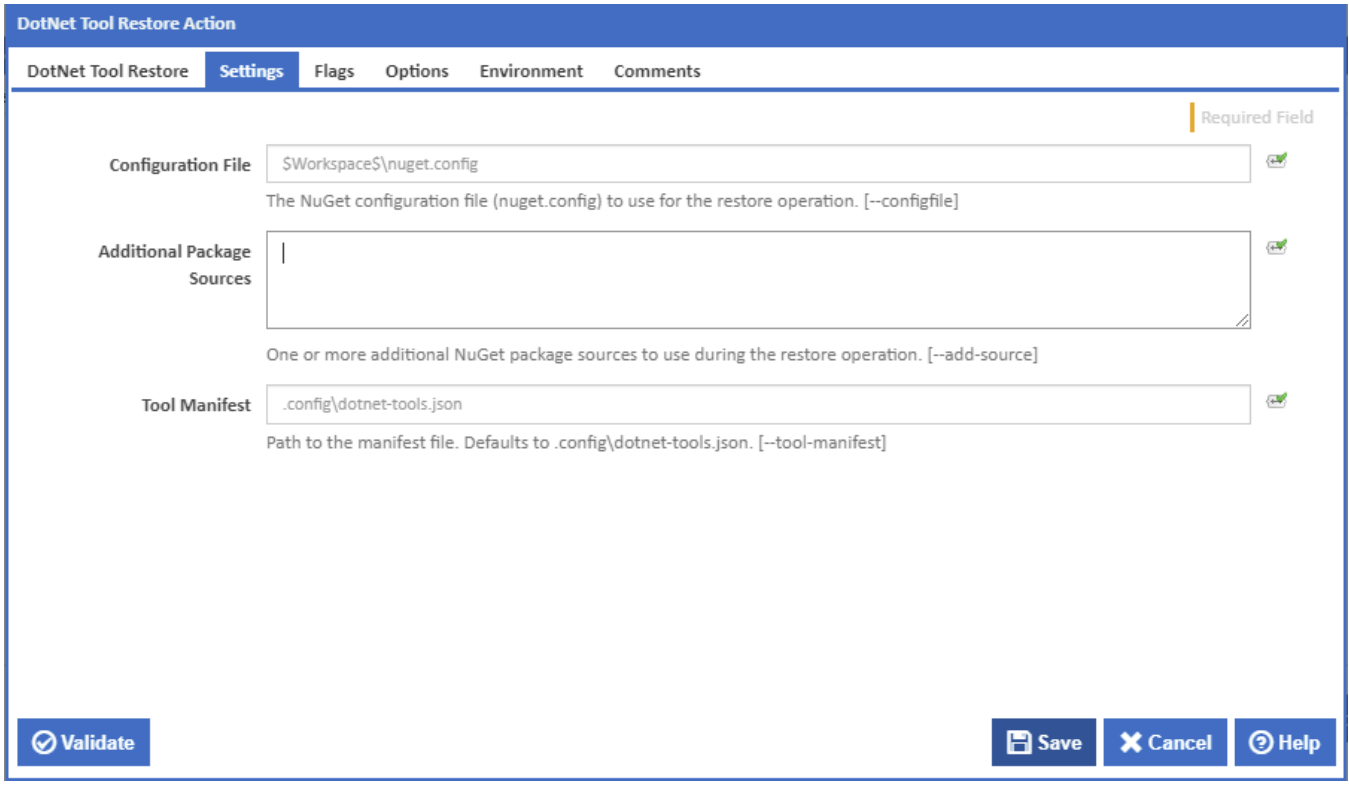

# **Configuration File**

The NuGet configuration file (NuGet.config) to use for the tool restore operation. [--configfile]

# **Additional Package Sources**

One or more additional NuGet package sources to use during the tool restore operation. [--add-source]

#### **Tool Manifest**

Path to the tool manifest file which specifies while tool version to restore. If left blank then the dotnet executable will search for dotnet-tools.json in the working folder and .config subfolder. [--tool-manifest]

# Flags

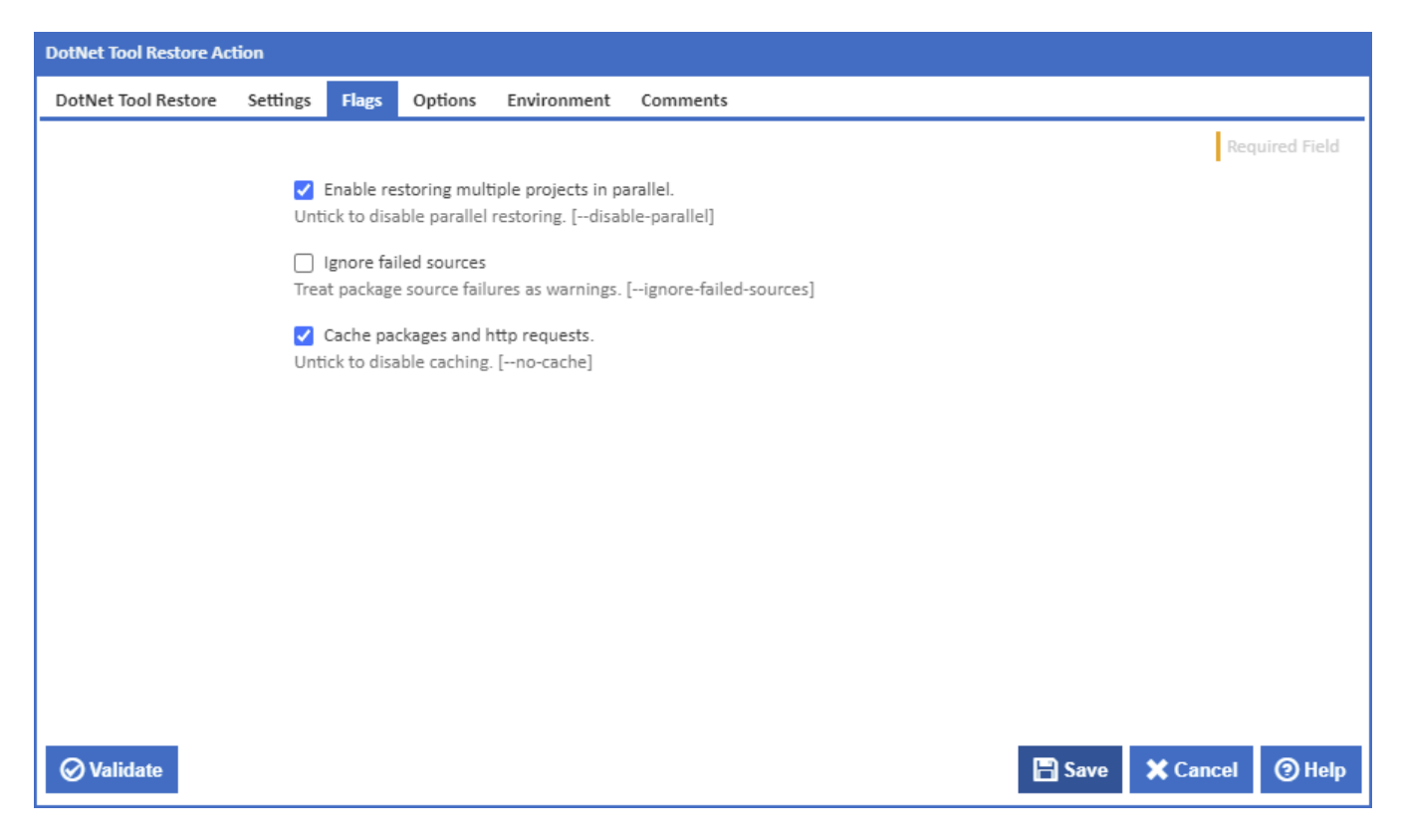

# **Enable restoring multiple projects in parallel**

If this is ticked, multiple restore operations are run concurrently. [--disable-parallel]

### **Ignore failed sources**

If this is ticked, DotNet Tool Restore will treat failed sources as warnings. [--ignore-failed-sources]

#### **Cache packages and HTTP requests**

If this is ticked, packages and HTTP requests are cached. [--no-cache]

**Options** 

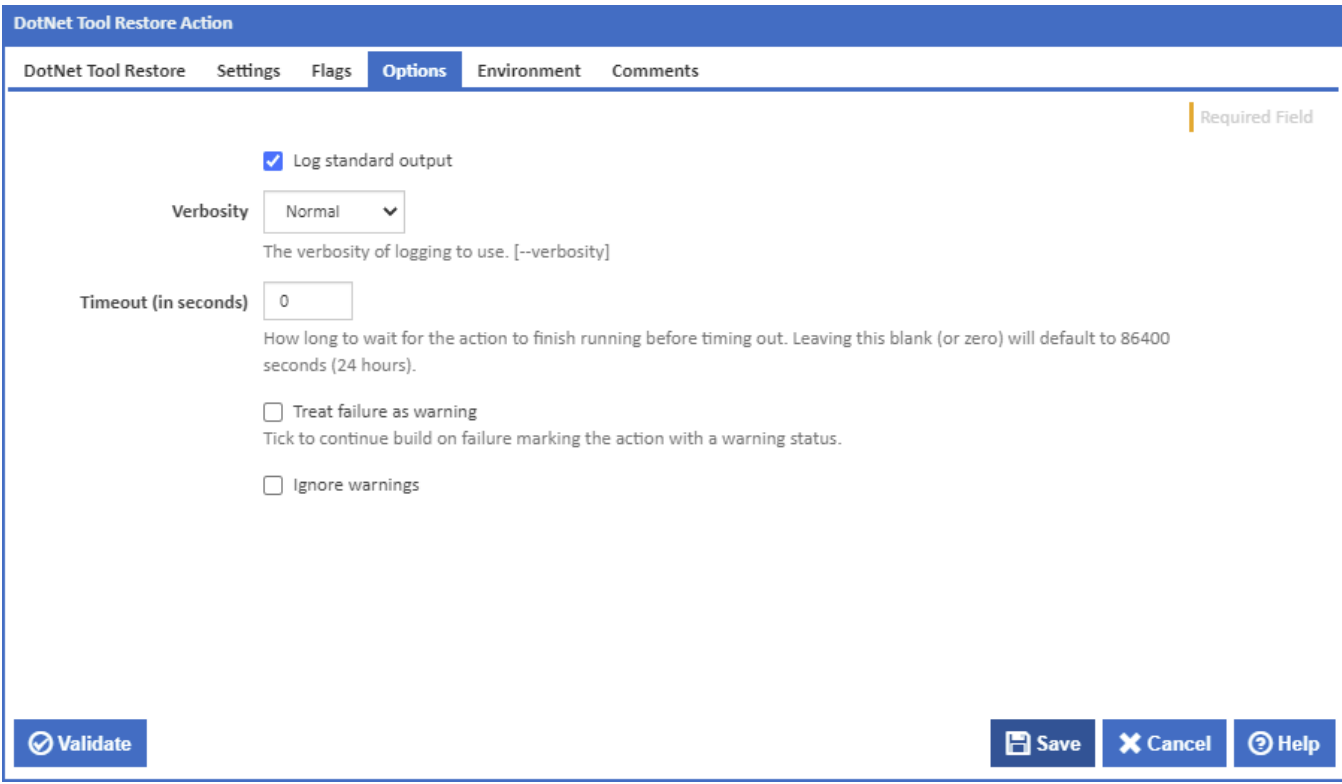

# **Log standard output**

If this is ticked, the command line output is written to the build log.

# **Verbosity**

The amount of information detail to display in the build log. [--verbosity]

# **Timeout (in seconds)**

How long to wait for the action to finish running before timing out. Leaving this blank (or zero) will default to 86400 seconds (24 hours).

# **Treat failure as warning**

Tick to continue build on failure marking the action with a warning status.

### **Ignore warnings**

If this is ticked, any warnings logged will not mark the action with a warning status.

# **Environment**

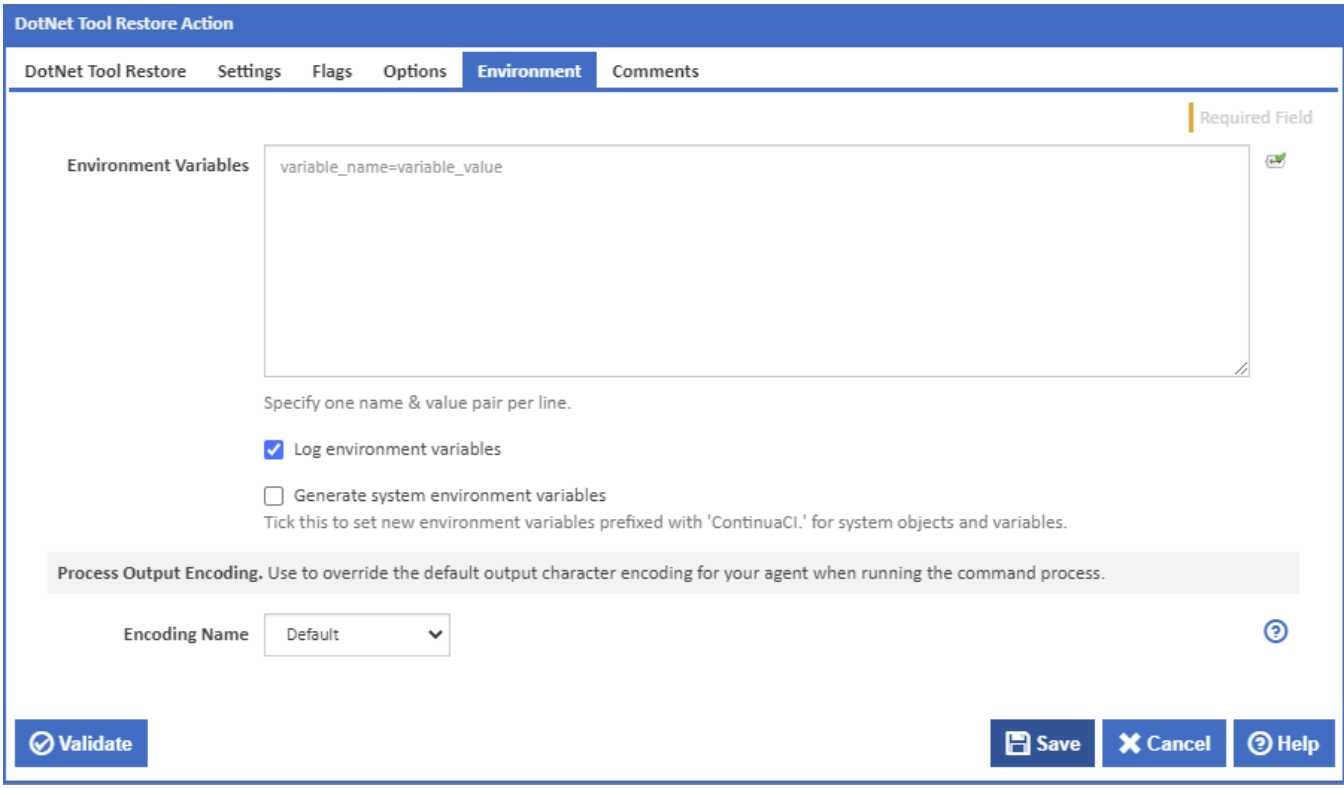

# **Environment Variables**

Multiple environment variables can be defined - one per line. These are set before the command line is run.

### **Log environment variables**

If this is ticked, environment variable values are written to the build log.

#### **Generate system environment variables**

Tick this checkbox to set up a list of new environment variables prefixed with 'ContinuaCI.' for all current system expression objects and variables.

### **Mask sensitive variable values in system environment variables**

This checkbox is visible only if the '**Generate system environment variables**' checkbox is ticked.

If this is ticked, the values of any variables marked as sensitive will be masked with \*\*\*\* when setting system environment variables. Clear this to expose the values.